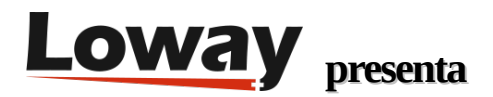

## **¡Hey! ¡Hay un Wombat en mi Docker!**

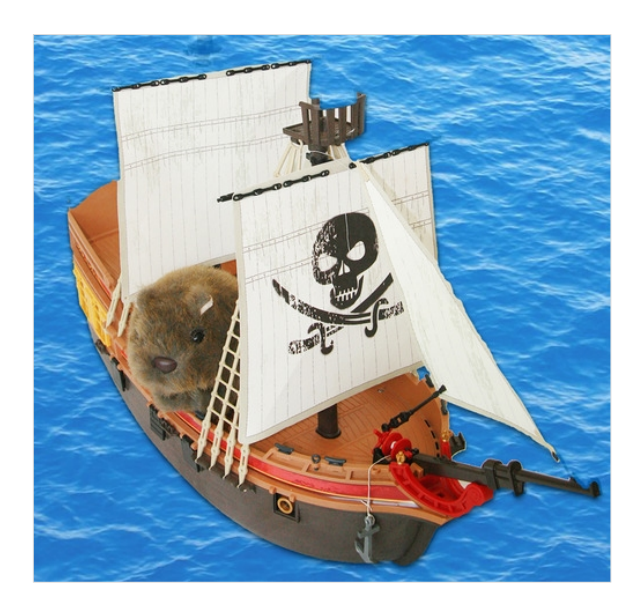

Cuando Erwin empezó a hablar de barcos y navegación, lo consideramos bastante normal. Pero ¿qué hace Erwin en un barco de contenedores (aparentemente pirata)?

Sí, WombatDialer ya está disponible como imagen Docker.

## ¿Por qué es genial?

Los contenedores Docker son un nuevo estándar para la gestión de infraestructuras. Los contenedores Docker permiten instalar y actualizar el software sin preocuparse por las dependencias y las versiones de software cada uno de ellos se comporta como - si fuera una máquina virtual independiente, pero es ligero como los procesos reales en ejecución y tiene una latencia muy baja.

Esto funciona muy bien con WombatDialer, que es un marcador saliente extremadamente flexible y escalable para la PBX Asterisk. Sigue nuestra filosofía de que debes decirle al sistema lo que quieres hacer, no cómo, y que WombatDialer se encargará de todos los detalles de bajo nivel (errores, reprogramaciones, manejo de llamadas, agrupación de servidores, registro) mientras te concentras en la aplicación comercial de alto valor agregado; ya sea recordatorios de llamadas, recuperación de colas, encuestas de telefonía... lo que sea.

## ¿Qué significa esto para WombatDialer?

Puedes ejecutar la versión Dockerizada de WombatDialer con un solo comando en cualquier sistema operativo Linux que soporte Docker. Así que para probar WombatDialer en un nuevo sistema que ejecuta Docker v1.0+, sólo tienes que introducir:

## docker run -p 8080:8080 -P -d loway/wombatdialer

Esto descarga una imagen que contiene Wombat y su base de datos, y lo inicia vinculándolo al puerto 8080 del servidor local. Así que puedes conectarlo como http://[serverip]:8080/wombat y se ejecutará inmediatamente.

Docker funciona en sistemas CentOS 7 y Debian. Sólo asegúrate de que estás ejecutando la versión 1 o más reciente. ¿Quieres probarlo completamente? Obtén una clave de demostración gratuita de WombatDialer y comience a marcar en serio inmediatamente.

Para asegurarse de que se está ejecutando y averiguar el id, ingresar:

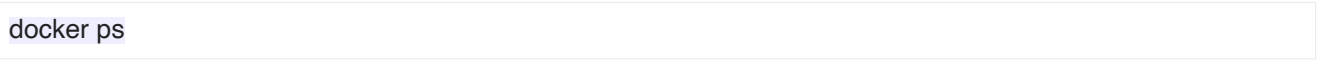

Y para detenerlo:

docker stop {id}

Cada contenedor se ejecuta como una instancia separada, por lo que puedes tener varios WombatDialers distintos en la misma caja, simplemente vinculándolos a un puerto público separado.

¿Quieres hacer una prueba rápida? Simplemente inicia una nueva instancia, haz tus pruebas y deséchalas. Cada instancia comienza como una pizarra limpia, con una base de datos limpia y una configuración lista para ser personalizada.

Eso está bien, pero... ¿cómo conservo los datos entre diferentes ejecuciones?

WombatDialer utiliza un patrón llamado "contenedores de sólo datos". Esto significa que puedes tener contenedores especiales que sólo contengan los datos (bases de datos y configuración personalizada) donde todo lo demás está en una imagen de código. Esto se hace creando un contenedor de sólo datos, dándole un nombre, en nuestro caso es "MYWBT", y montándolo en tu instancia de WombatDialer.

```
docker run --name=MYWBT loway/data true
```
docker run --volumes-from MYWBT -p 8080:8080 -P -d loway/wombatdialer

Por lo tanto, si ejecutas una instancia de WombatDialer sin un contenedor de datos especial, todo se pondrá en la imagen de código. Si lo haces, todos los datos que se supone que están presentes en una actualización se almacenarán en el contenedor de sólo datos.

¿Quieres actualizar WombatDialer porque ha salido una nueva versión?

Detiene tus instancias existentes de Wombat, y ejecútalas de nuevo en los mismos contenedores de datos. Docker descargará la última versión y cuando te conectes a ella, la base de datos se actualizará automáticamente.

¿Quieres hacer copias de seguridad?

Conéctate al contenedor de datos utilizando una herramienta como "nsenter" y ejecuta un trabajo de copia de seguridad.

¿Qué viene ahora?

Esperamos que Docker desempeñe un papel importante en la gestión de la infraestructura. Creemos que simplifica tanto la ejecución de instancias de WombatDialer que acaban siendo simplemente "disparar y olvidar". Además, al tener un mayor rendimiento, un menor consumo de memoria y una menor latencia en comparación con una VM independiente, juega especialmente bien para las aplicaciones de telefonía.

Referencias de WombatDialer

Para obtener más información técnica sobre la solución de centro de llamadas WombatDialer, consulte el Manual del Usuario.

Visite https://www.wombatdialer.com/ para una prueba completa.

Asista a nuestros Webinars gratuitos para una demostración en vivo de WombatDialer.